# Translation Kit Media Plugin

CITRINE

With **Citrine** you can write code in your **native human language**. Citrine supports 112 languages. If you want to create apps and games with Citrine using your native language, the Media Plugin needs to be translated as well. If your language is not yet supported by the Media Plugin, or you think you can provide better translations, feel free to fill in this form and send it to me.

To make sure your translation will work correctly, please follow these **guidelines**:

1. Check that the number of : remains the same

2. Every translated phrase must be unique, don't use the same translation multiple times

- 3. Don't use an existing translation from the core dictionary of the language\*
- 4. Don't use spaces in your translation, you may use a thin space though
- 5. The order of the arguments, as identified by the : must remain the same
- 6. Don't put two or more : next to each other
- 7. Please, do not use the following symbols in your translation: { } ( ),  $= \frac{1}{2}$
- 8. Your translation must not start with a digit
- 9. Please, do not use quotes in your translation
- 10. Please, do not use an end-of-line symbol (.|) in your translation
- 11. Please, try to keep the translated phrase under 40 characters (shorter is better)
- 12. If applicable to your language, keep the casing as-is

\* I will check this for you

Note that the code editor is not yet compatible with RTL-languages. You can use other editors though.

You will notice that the Citrine Media functions are quite 'thick'. Each functionality does a lot of 'work' for you. The reasons for this are: you have to write less code, there are fewer translations needed and fewer events/hooks which means fewer GC cycles and faster runtime performance.

A copy of this document in plain text ASCII is available at: [https://github.com/gabordemooij/citrine/blob/master/plugins/media/i18n/en/](https://github.com/gabordemooij/citrine/blob/master/plugins/media/i18n/en/translation_kit_media.txt) [translation\\_kit\\_media.txt](https://github.com/gabordemooij/citrine/blob/master/plugins/media/i18n/en/translation_kit_media.txt)

You can also submit your translation as a 'pull request'.

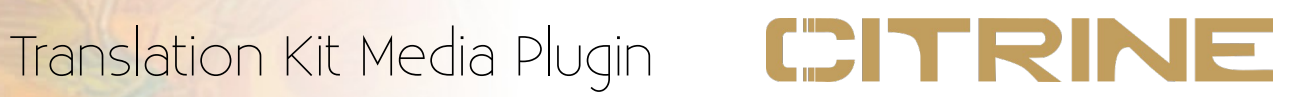

# **Part 1: Objects**

In Citrine, you write a program by sending messages to objects. The Media Plugin adds the following objects to the world of Citrine.

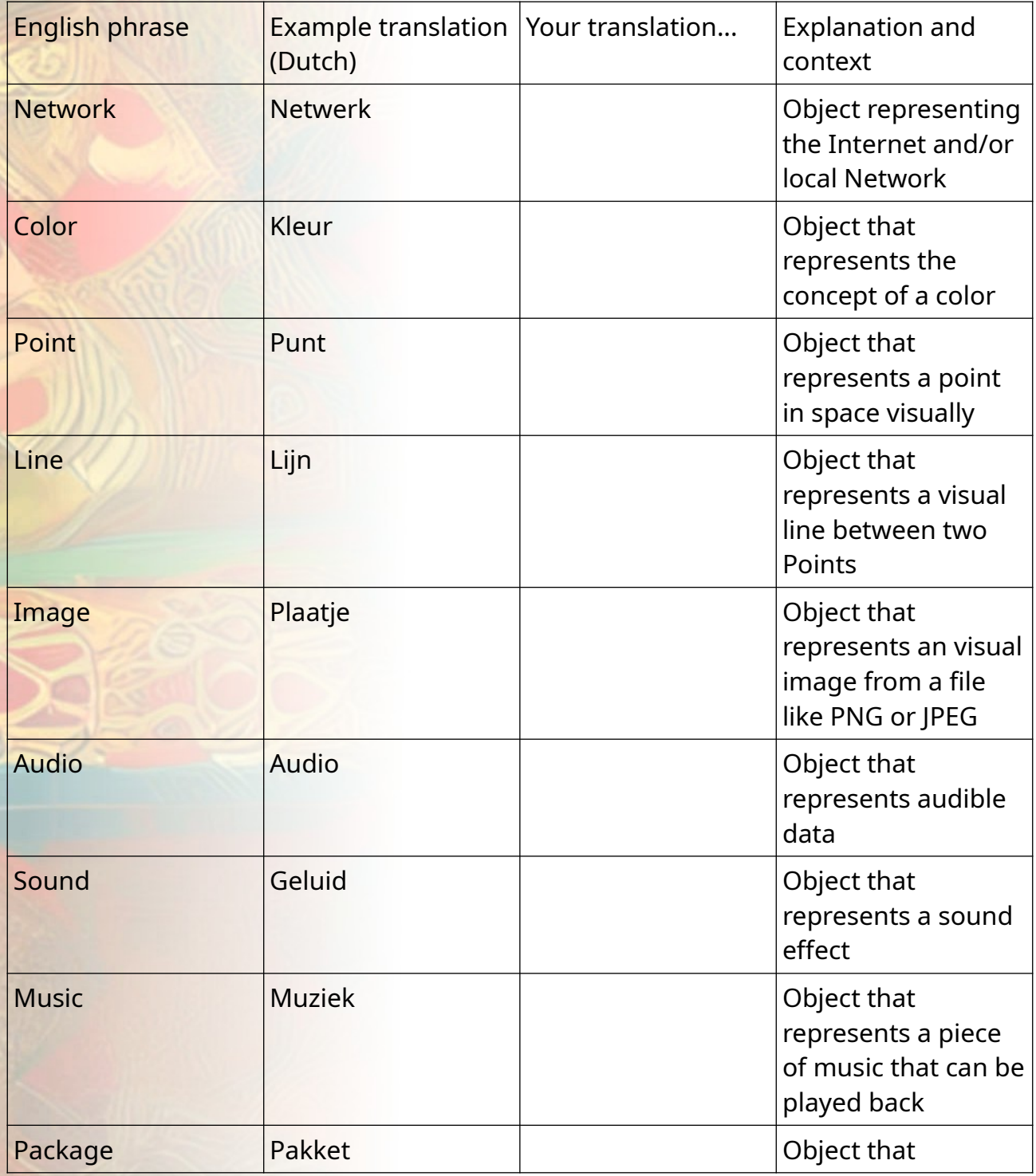

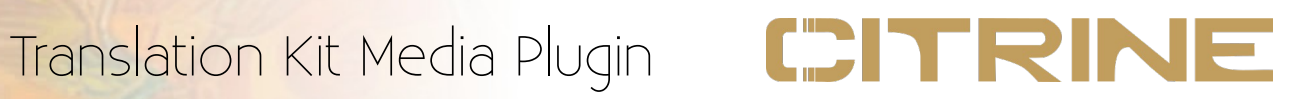

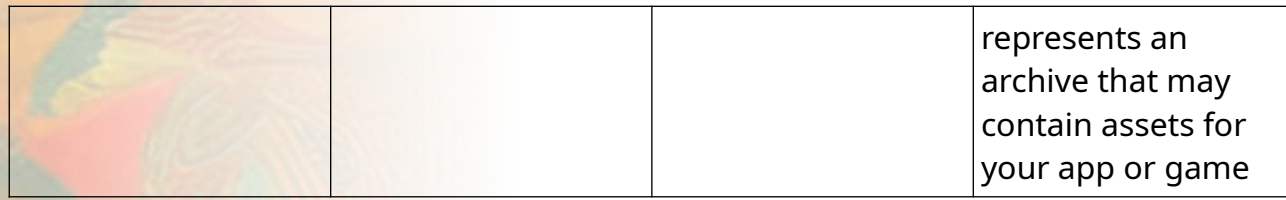

## **Part 2: Events**

During the execution of your app or game, Citrine will notify you about certain situations by emitting so-called events. You can attach a task to such an event to make the program react to it.

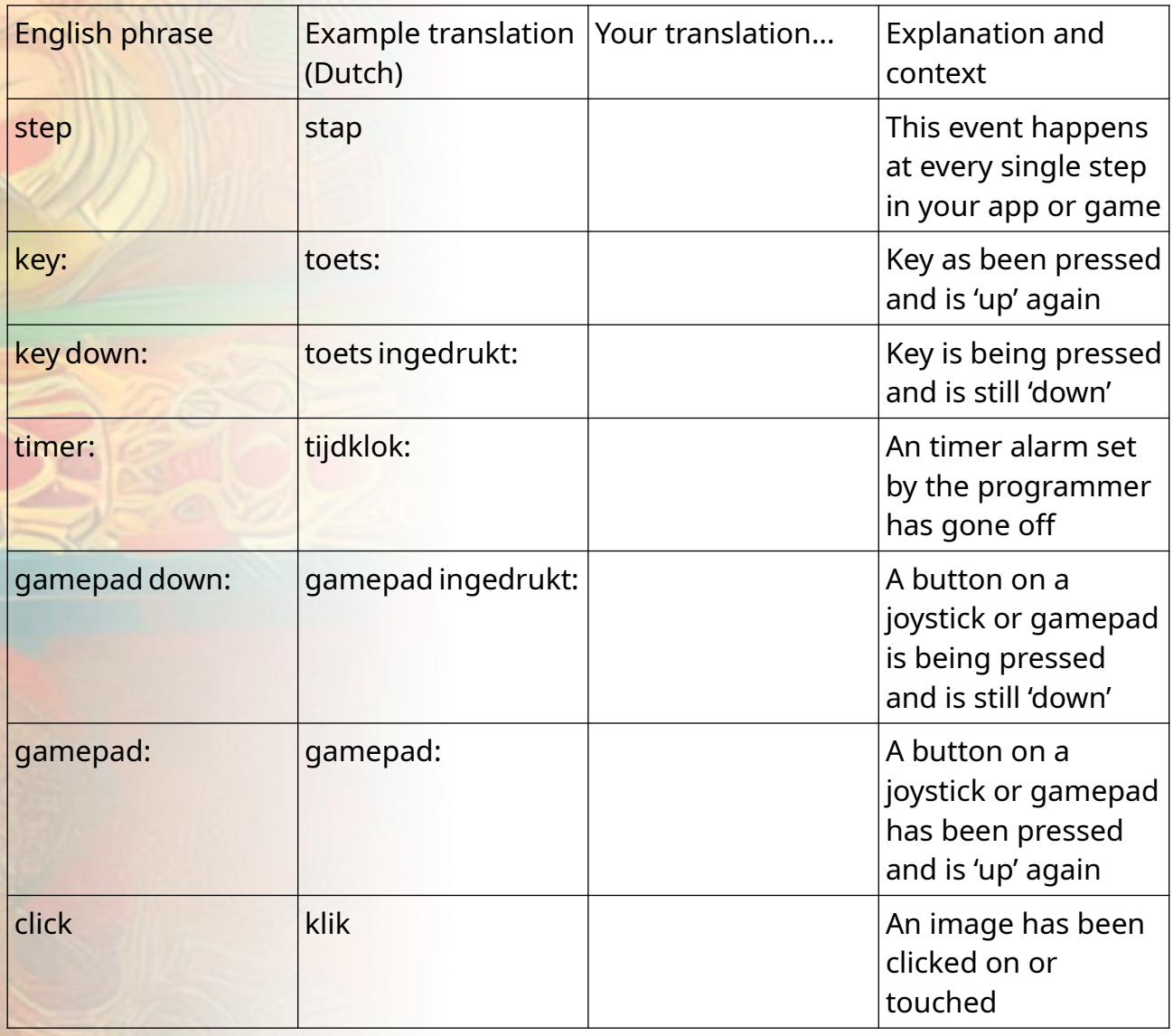

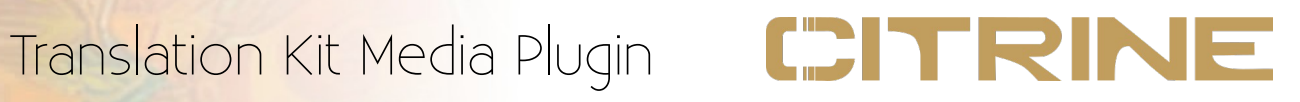

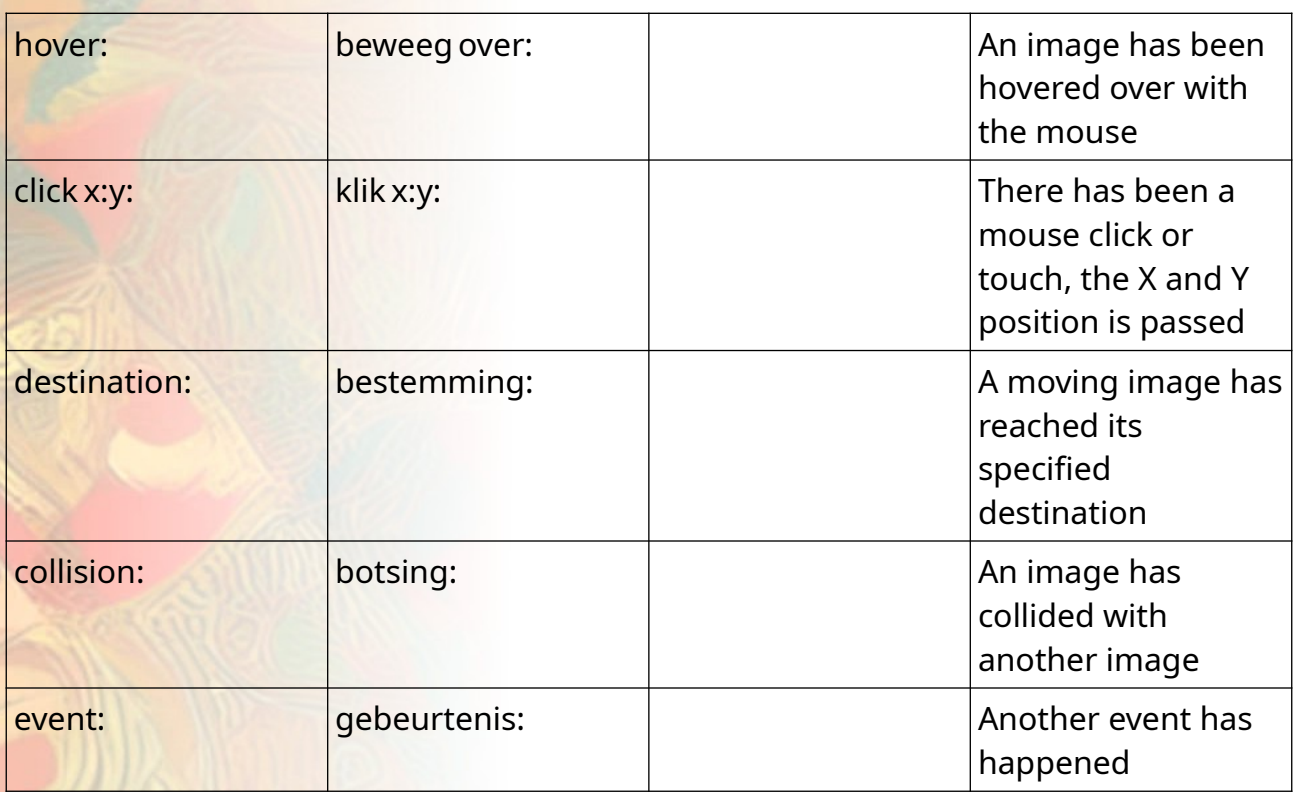

# **Part 3: Messages**

Message can be send to objects to make them do things.

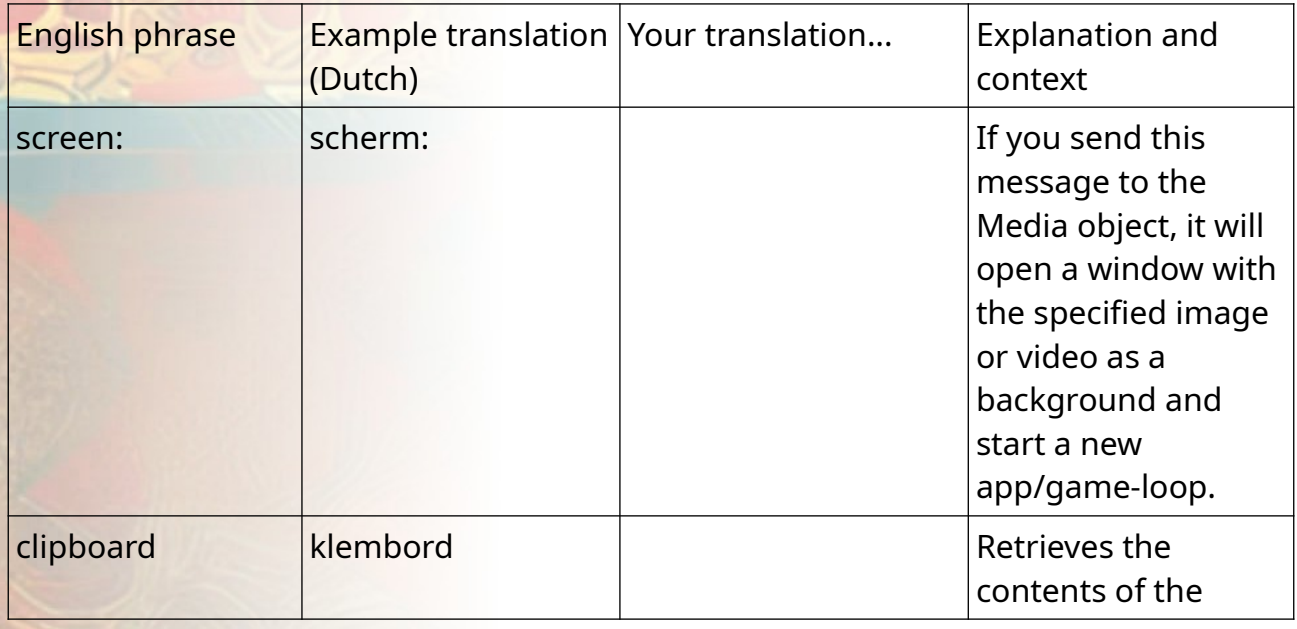

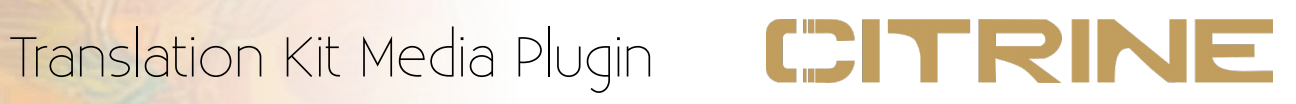

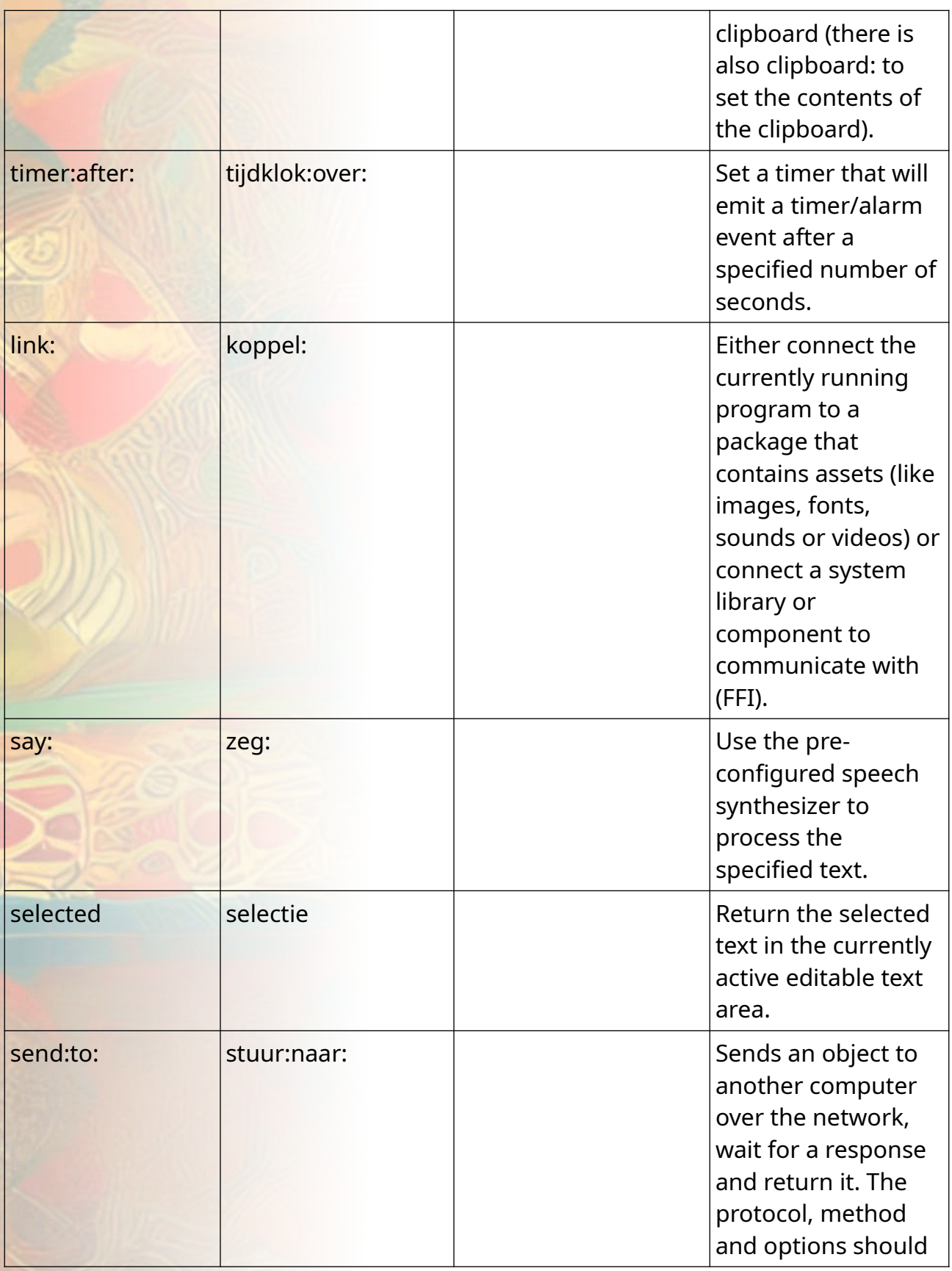

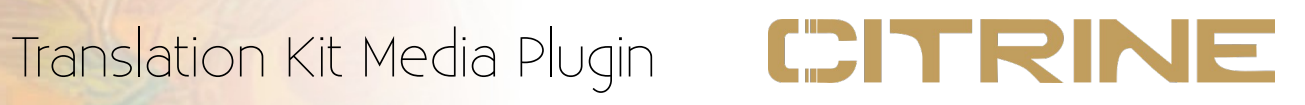

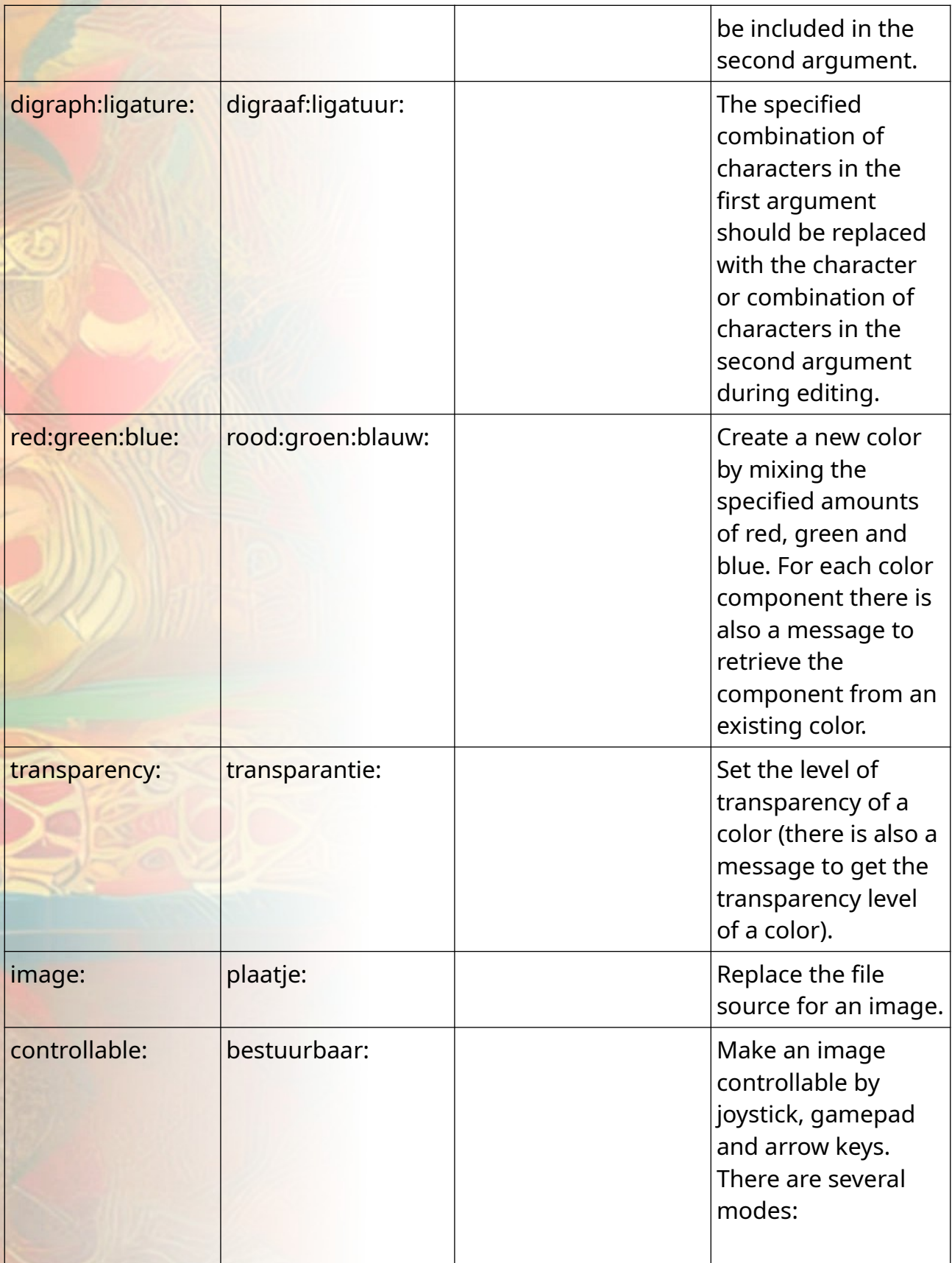

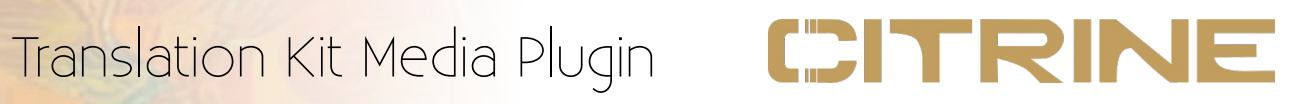

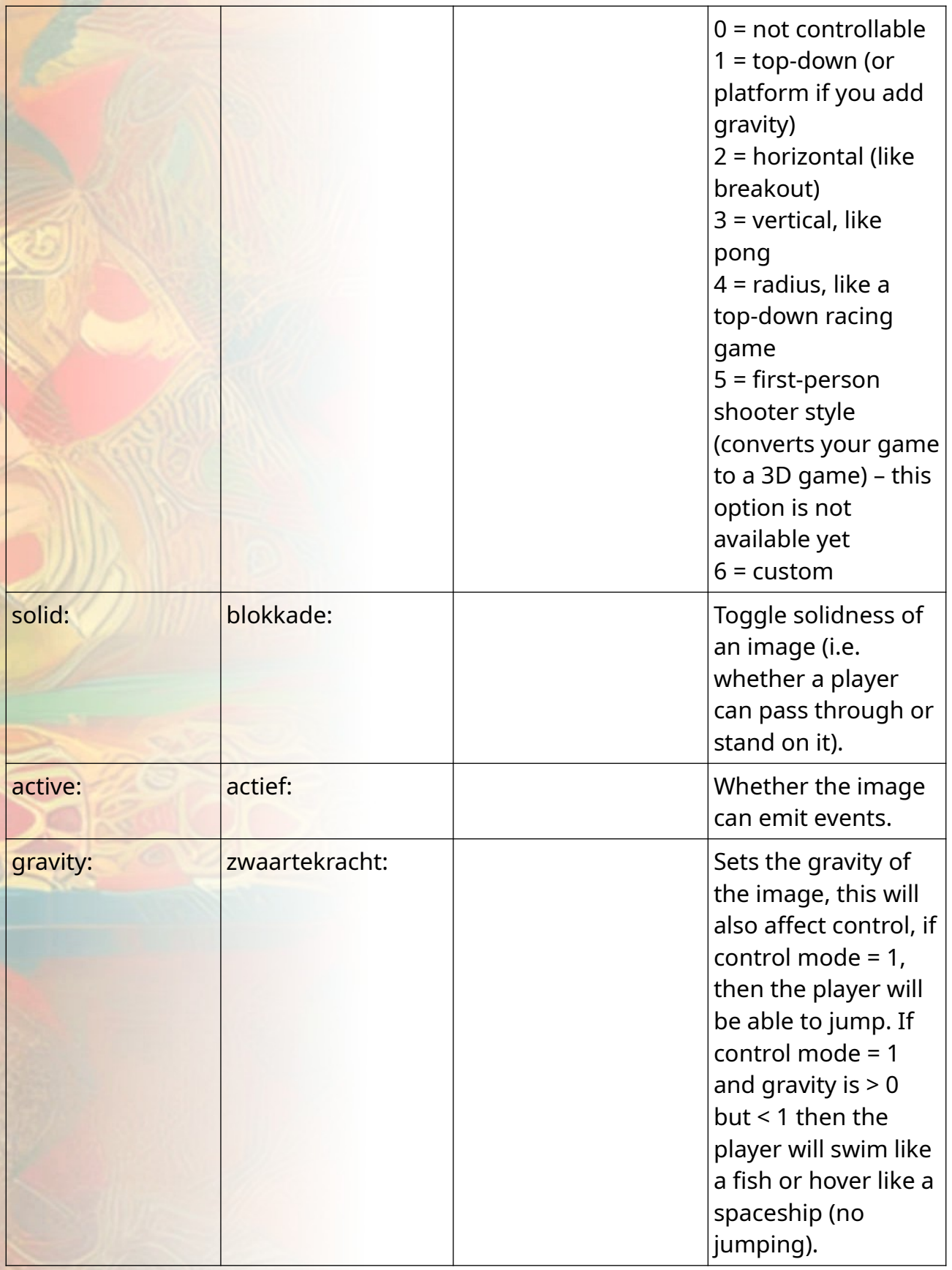

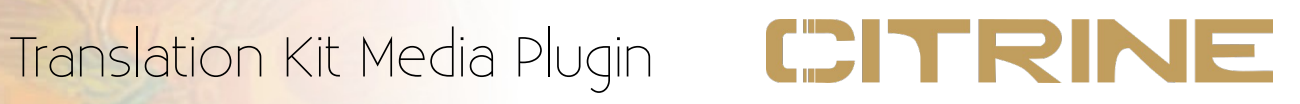

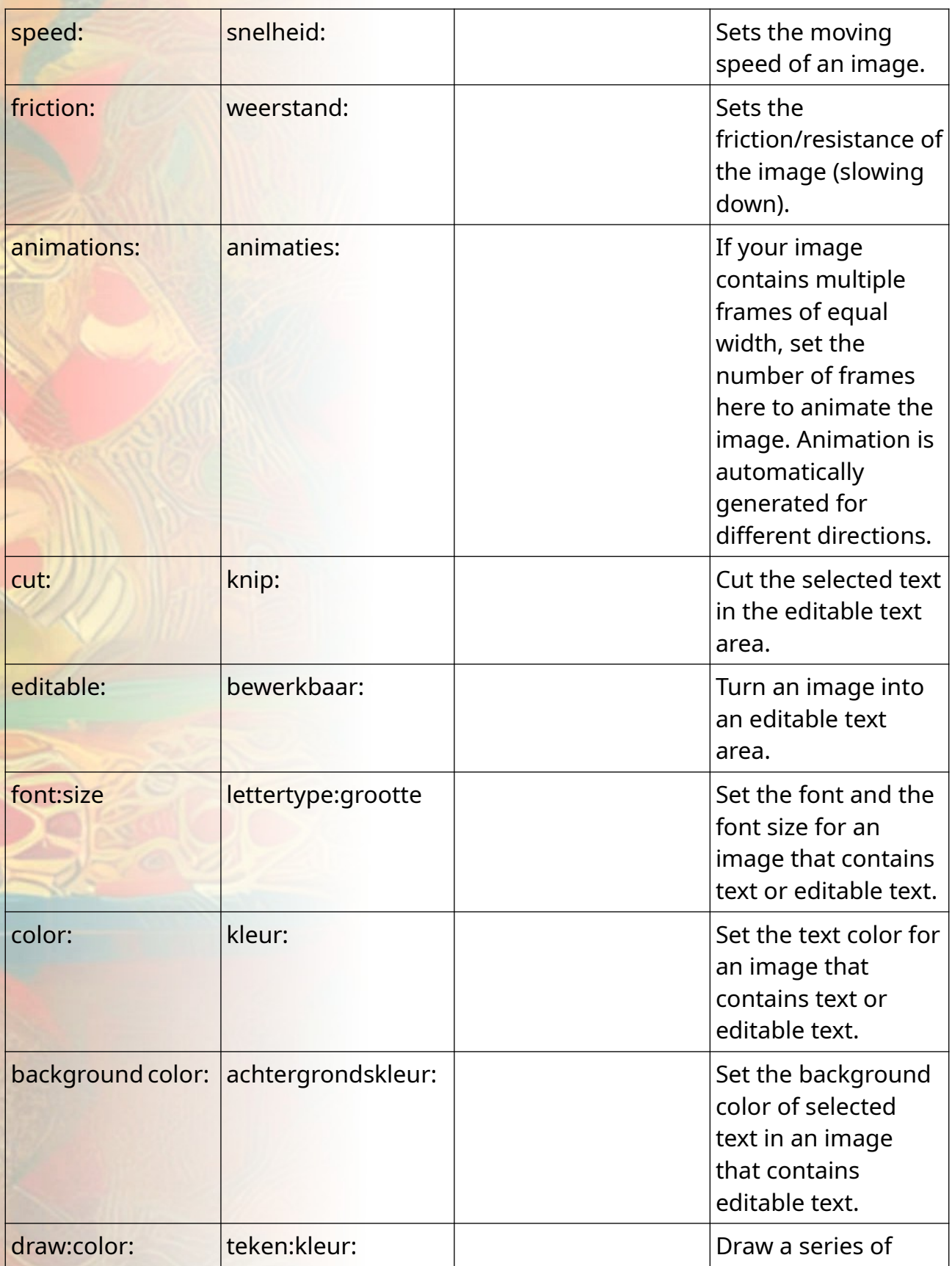

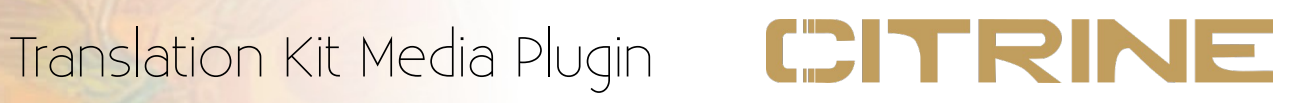

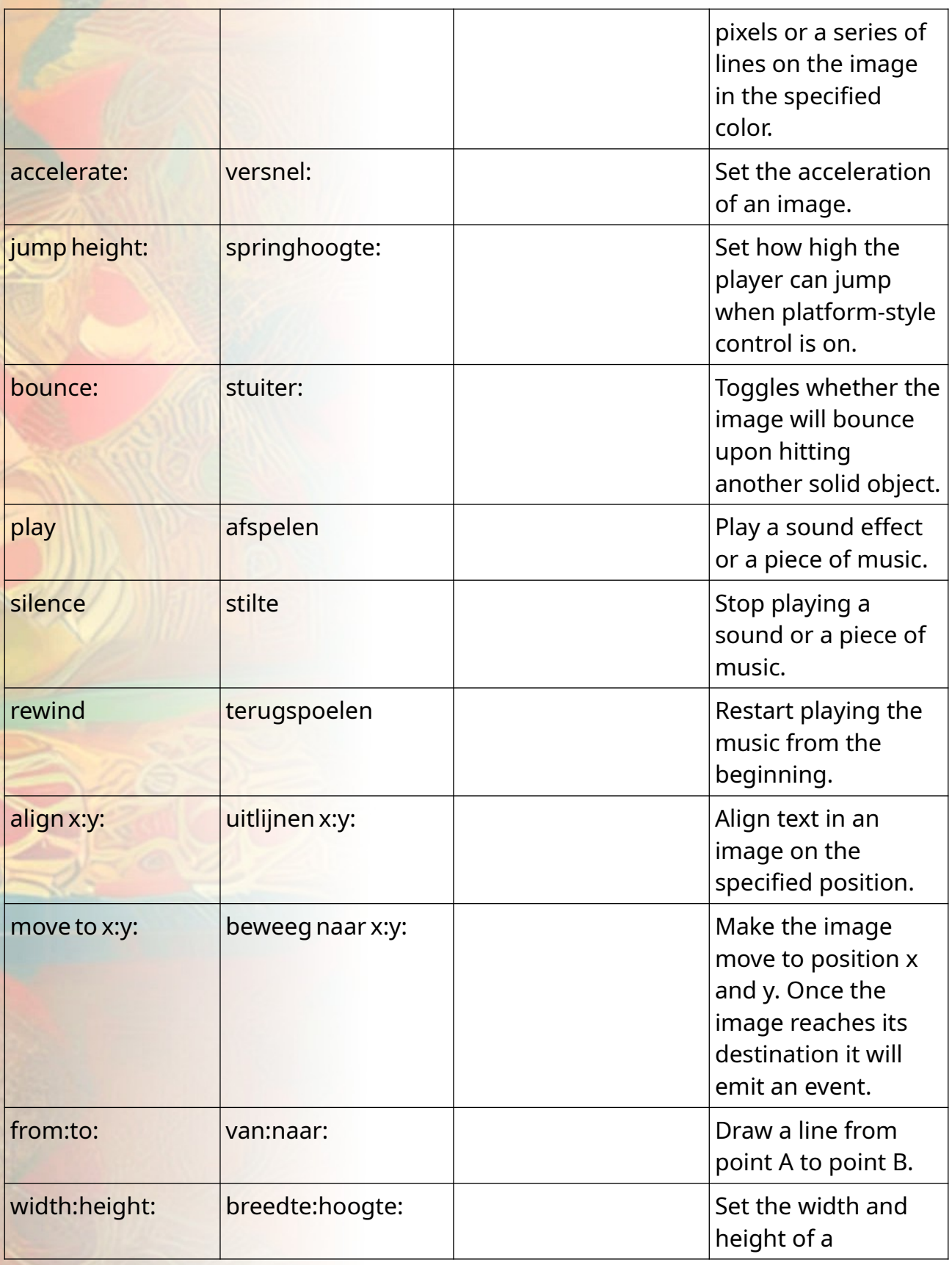

# Translation Kit Media Plugin CDITRINE

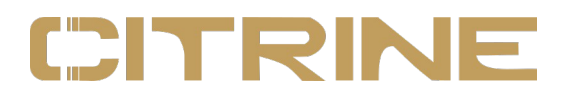

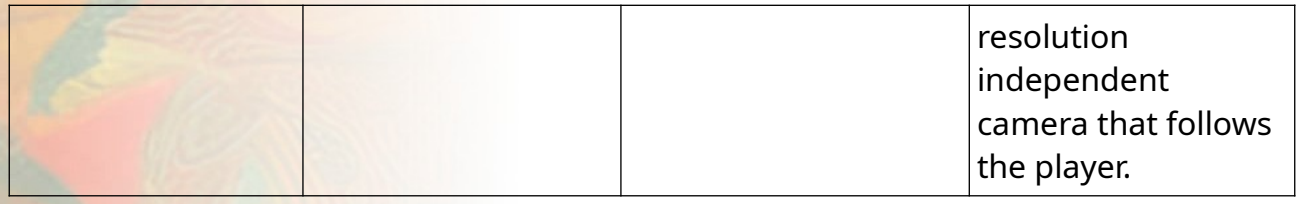

### **Part 4: Coordinates**

By default, coordinates in Citrine Media use X, Y and Z. Where X is the number of pixels from the left, Y is the number of pixels from the bottom (!) and Z is the number of pixels from the in the distance (3D only) measured from the position of the user. Note that Citrine is an 1-indexed language, counters always begin with 1, not 0.

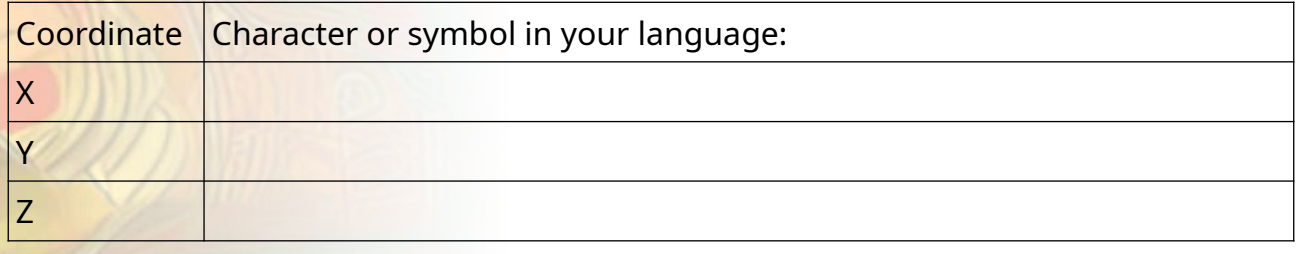

## **Part 5: Demo Asset Types**

These are file names for the example programs that are shipped with the code editor.

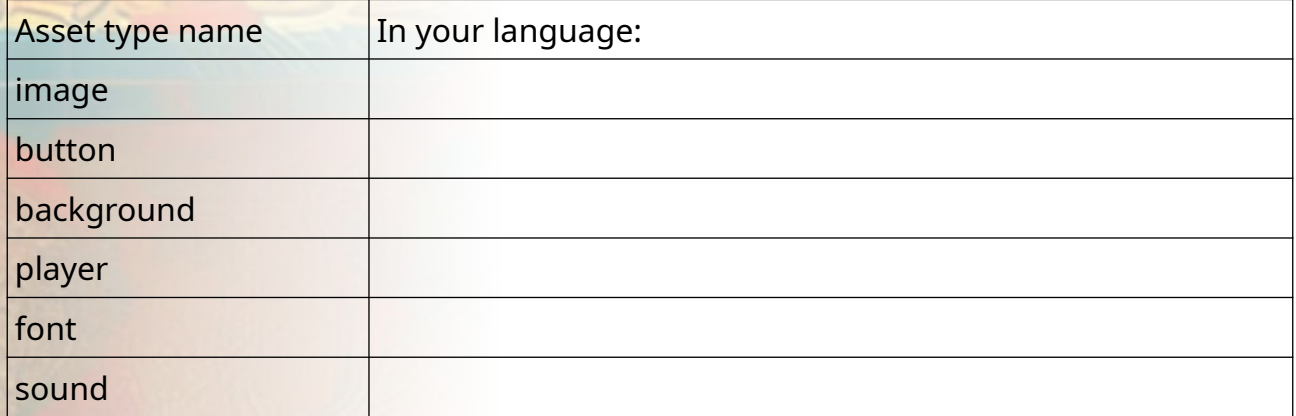

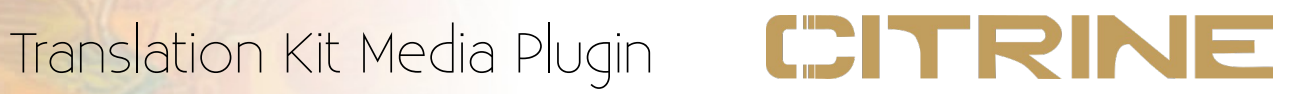

# **Part 6: Localization tweaks**

Citrine uses localized numbers and times. These are already configured in the core dictionary. If you feel the core dictionary contains a mistake, you can submit a request for change here.

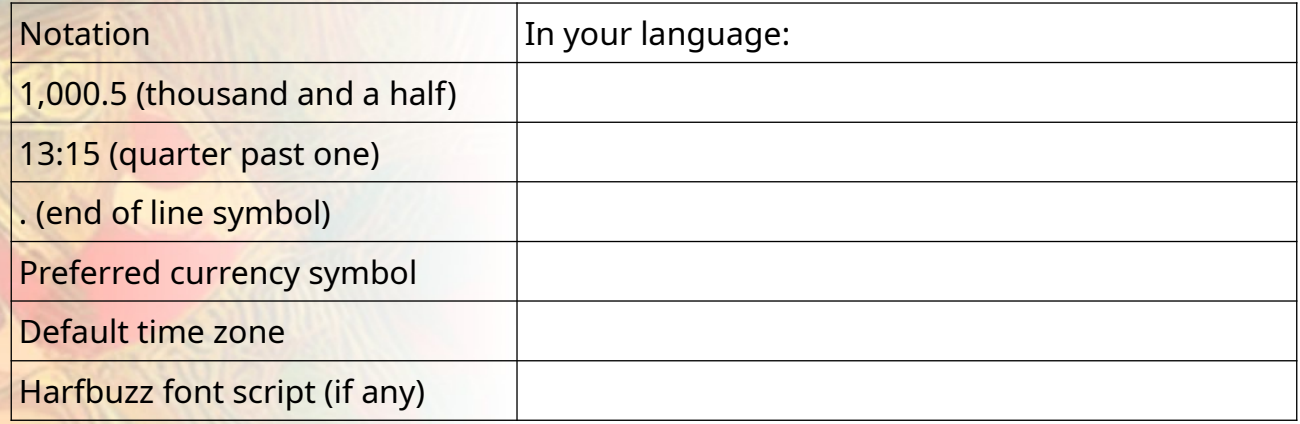